# **Email Verification API User Guide**

Email Verification API is a Simple REST API solution ensuring email deliverability and quality. It performs syntax, DNS, SMTP and advanced validation & verification checks against email addresses.

WhoisXmlApi.com provides RESTful APIs. It is designed for server-to-server communication between your system and the WhoisXmlApi.com network using standard HTTP or HTTPS protocols. The query responses are delivered in either XML or JSON formats based on your requests which are made through GET/POST methods.

To get started you need a developer's account with WhoisXmlApi.com. Authentication is required each time in order to use the API. The first 1000 Email Verification API calls are complimentary when you register for a free developer account.

# **Making a Call to Email Verification API Web Service**

#### Use the following URL:

<https://www.whoisxmlapi.com/whoisserver/EmailVerifyService?username=x&password=x&emailAddress=a%40b.com&validateDNS=true&validateSMTP=true>

#### **Supported input parameters**

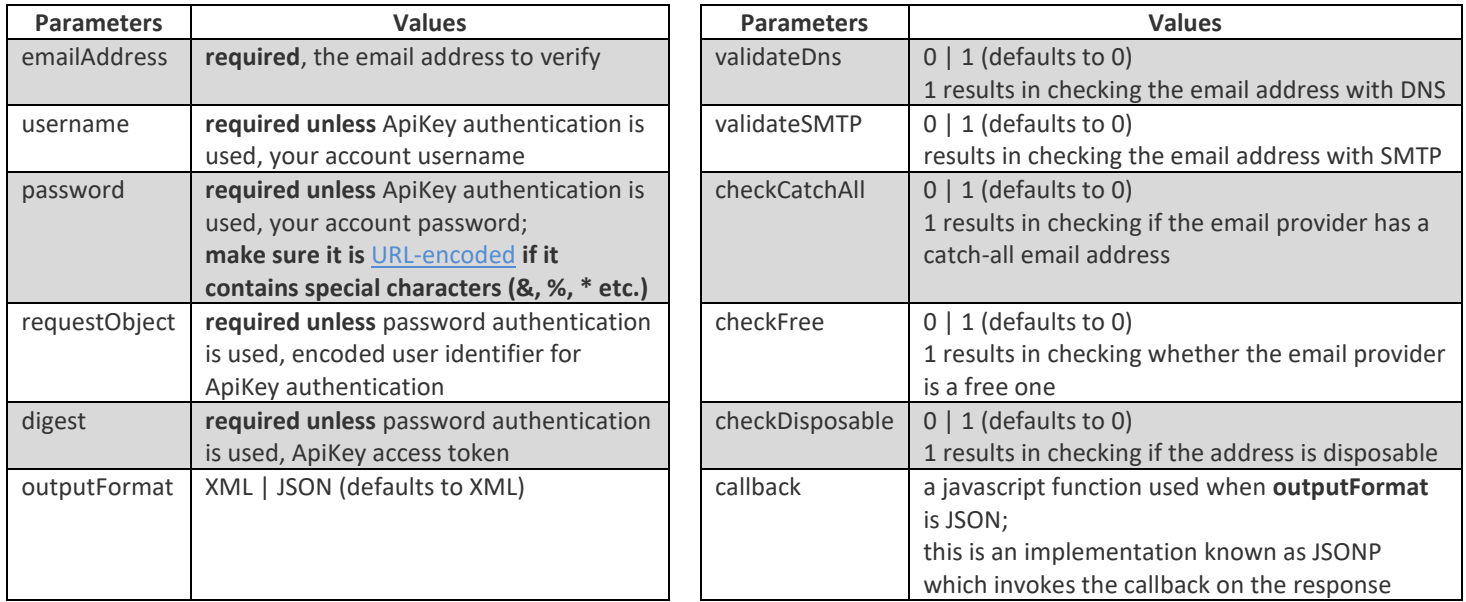

# **Authentication**

#### **Password authentication**

This method uses your account's username and password to authenticate with the web service. Just pass your credentials as query string parameters (*username*, *password*).

#### **API key authentication**

Generate access tokens providing your API and secret keys to make Email Verification API calls without sending your username and password. These tokens will need to be included as part of the request URL (*requestObject*, *digest*). Please, note that all tokens expire after 5 minutes and will have to be regenerated. Access the [API Key Management](https://www.whoisxmlapi.com/user/management.php#api-key-management) section of your account to create your keys (make sure the key you're using is marked as active).

## **Query Account Balance Information**

In order to query your account balance, use the following URL: <https://www.whoisxmlapi.com/accountServices.php?servicetype=accountbalance&username=x&password=x>

#### **Supported input parameters**

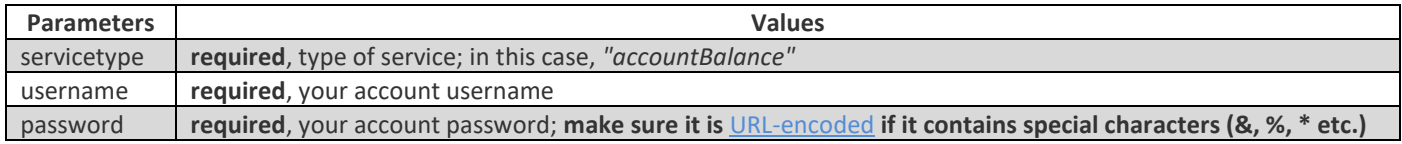

# **Usage of HTTP & HTTPS**

You can use both http and https to make API queries. With HTTPS the connection will be more secure but slightly slower.

## **Sample Code for Making a Query to Email Verification API Web Service**

You may view examples of querying Email Verification API by clicking on the following links or visiting our [GitHub page.](https://whois-api-llc.github.io/whoisxmlapi-samples)

#### **User password authentication**

- C#: [example,](https://www.whoisxmlapi.com/code/email.verification/password/net/EmailApiPass.cs) [Visual Studio solution](https://www.whoisxmlapi.com/code/projects/visual.studio.email.verification.password.zip)
- **Java: [example,](https://www.whoisxmlapi.com/code/email.verification/password/java/EmailAPIQuery.java) [Netbeans project](https://www.whoisxmlapi.com/code/projects/netbeans.email.verification.password.zip)**
- **E** Javascript: [using the callback parameter](https://www.whoisxmlapi.com/code/email.verification/password/js/email_api_pass.html)
- NodeJS: [example](https://www.whoisxmlapi.com/code/email.verification/password/nodejs/email_api_pass.js)
- Perl: [example](https://www.whoisxmlapi.com/code/email.verification/password/perl/email_api_pass.pl)
- **PHP: [example](https://www.whoisxmlapi.com/code/email.verification/password/php/email_api_pass.php)**
- PowerShell: [example](https://www.whoisxmlapi.com/code/email.verification/password/powershell/email_api_pass.ps1)
- **Python: [example](https://www.whoisxmlapi.com/code/email.verification/password/python/email_api_pass.py)**
- Ruby: [XML & JSON parsing](https://www.whoisxmlapi.com/code/email.verification/password/ruby/email_api_pass.rb)

#### **API key authentication**

- C#: [example,](https://www.whoisxmlapi.com/code/email.verification/apikey/net/ApiKeyEmailApi.cs) [Visual Studio solution](https://www.whoisxmlapi.com/code/projects/visual.studio.email.verification.apikey.zip)
- **■** Java: [example,](https://www.whoisxmlapi.com/code/email.verification/apikey/java/ApiKeyEmailApi.java) [Netbeans project](https://www.whoisxmlapi.com/code/projects/netbeans.email.verification.apikey.zip)
- Javascript: [JSONP](https://www.whoisxmlapi.com/code/email.verification/apikey/js/email_apikey.html)
- NodeJS: [example](https://www.whoisxmlapi.com/code/email.verification/apikey/nodejs/email_apikey.js)
- Perl: [example](https://www.whoisxmlapi.com/code/email.verification/apikey/perl/email_apikey.pl)
- PHP: [example](https://www.whoisxmlapi.com/code/email.verification/apikey/php/email_apikey.php)
- **PowerShell: [example](https://www.whoisxmlapi.com/code/email.verification/apikey/powershell/email_apikey.ps1)**
- Python: [example](https://www.whoisxmlapi.com/code/email.verification/apikey/python/email_apikey.py)
- Ruby: [example](https://www.whoisxmlapi.com/code/email.verification/apikey/ruby/email_apikey.rb)

## **Usage Limits**

The maximum number of requests per second is 1. In case that the limit is breached (either from single IP address or from multiple IPs), you will be penalized with the 30 second ban. That ban includes IPs that were used at the time of the offence, and includes all following IPs (based on username from additional requests) used during the ban time.

# **Sample Output (XML)**

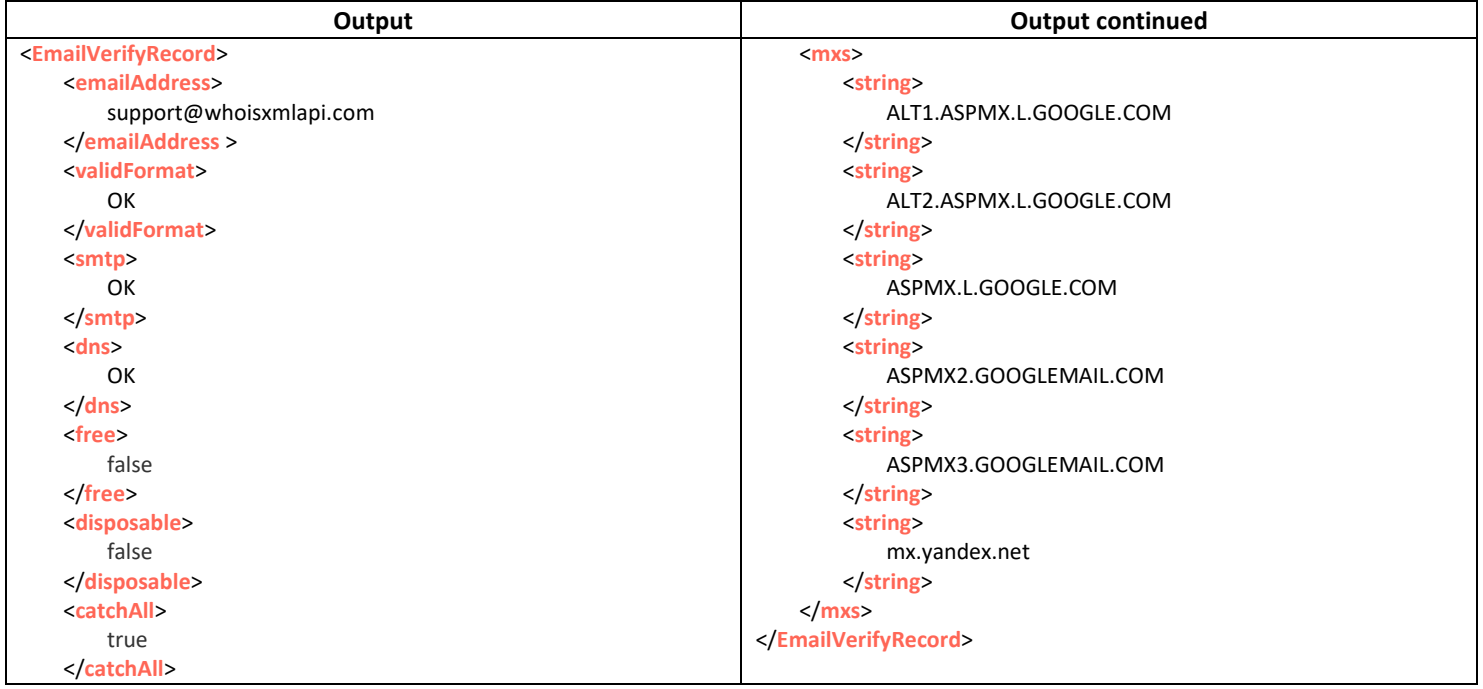

# **Sample Output (JSON)**

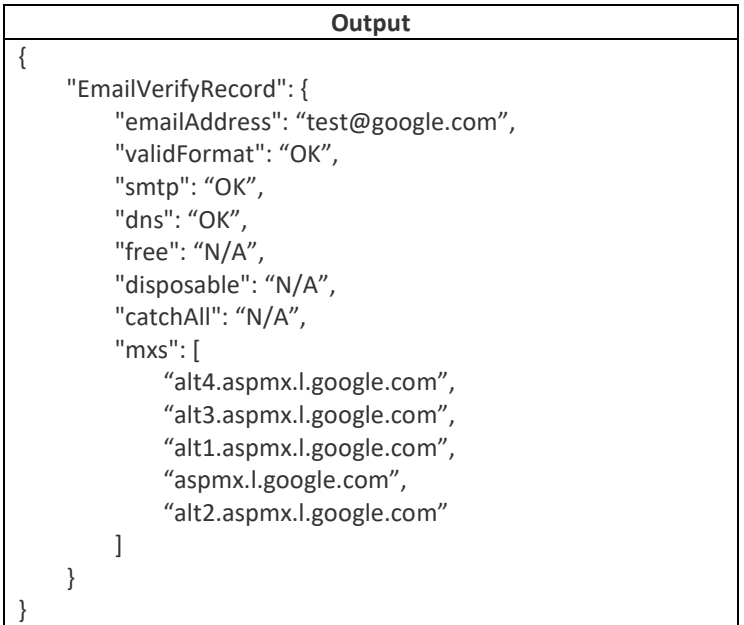